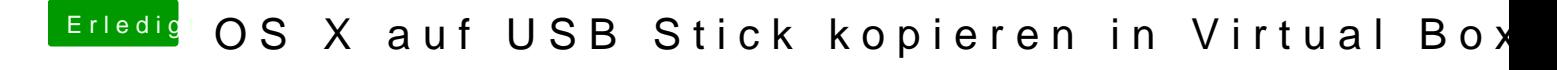

Beitrag von ralf. vom 10. März 2017, 18:01

Dann im Verbose-Mode booten und ein Foto machen.